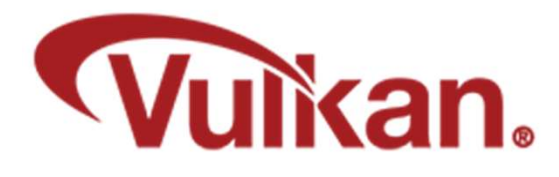

## **Instancing**

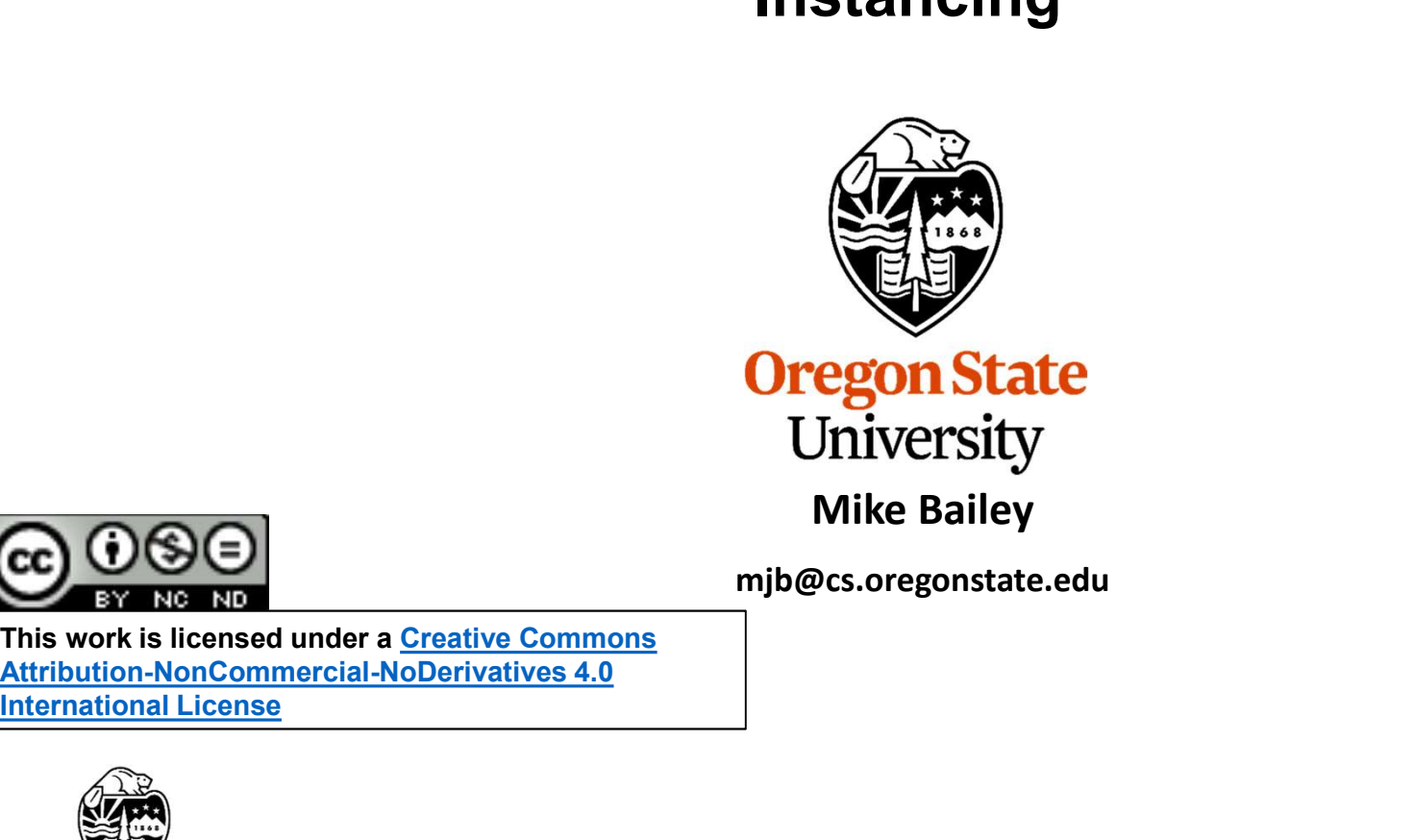

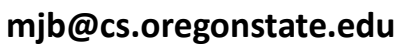

This work is licensed under a Creative Commons International License

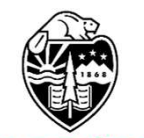

**Oregon State** University<br>Computer Graphics 1

# Instancing – What and why?<br>ty to draw the same abject multiple times

- 
- Instancing is the ability to draw the same object multiple times<br>• It uses all the same vertices and the same graphics pipeline data structure each time
- Instancing is the ability to draw the same object multiple times<br>• It uses all the same vertices and the same graphics pipeline data structure each time<br>• It avoids the overhead of the program asking to have the object d Instancing – What and why?<br>
• Instancing is the ability to draw the same object multiple times<br>
• It uses all the same vertices and the same graphics pipeline data structure each time<br>
• It avoids the overhead of the progr GPU/driver handle all of that

vkCmdDraw( CommandBuffers[nextImageIndex], vertexCount, instanceCount) firstVertex, firstInstance );

BTW, when not using instancing, be sure the instanceCount is 1, not 0 !

But, this will only get us multiple instances of identical objects drawn on top of each other. How can we make each instance look differently?

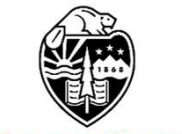

**Oregon State** University Computer Graphics

Use the built-in vertex shader variable gl InstanceIndex to define a unique display property, such as position or color. Making each Instance look differently -- Approach #1 3<br>Ilt-in vertex shader variable gl\_InstanceIndex to define a unique display<br>uch as position or color.

## gl InstanceIndex starts at 0

In the vertex shader:

```
ex shader:<br>
it( std140, set = 0, binding = 0 ) uniform sporadicBuf<br>
int<br>
int ullseLighting;<br>
int ullseLighting;<br>
int ullseLighting;<br>
radic;<br>
(0)<br>
(0)<br>
...<br>
float DELTA = 3.0;<br>
float c = celi( float(Sporadic.uNumInstances
                     layout( std140, set = 0, binding = 0) uniform sporadicBuf
                      {
                               int uMode;<br>
int uUseLighting;<br>
int uNumInstances;<br>
radic;<br>
()<br>
()<br>
()<br>
cloat s = sqrt( float( Sporadic.uNumInstances ) );<br>
float s = sqrt( float( Sporadic.uNumInstances ) );<br>
int cols = int( c );<br>
int fullRows = gl_Instan
                              int uMode;
                               int unloed;<br>int ulsel.ighting;<br>int ulsel.ighting;<br>float DELTA = 3.0;<br>float s = sqrt( float( Sporadic.uNuminstances ) );<br>float c = celi( float(s) );<br>int cols = int( c );<br>int remainder = gl_instancelndex / cols;<br>float xd
                              int uUseLighting;
                               int<br>
int<br>
int<br>
int color = sqr( float( Sporadic.uNumInstances ), );<br>
float s = sqr( float( Sporadic.uNumInstances ), );<br>
float s = sqr( float( s), );<br>
int cols = in( c);<br>
int rulikows = gl_InstanceIndex / cols;<br>
int ruli
                              int uNumInstances;
                     } Sporadic;
                               float DELTA = 3.0;<br>
float DELTA = 3.0;<br>
float s = sqrt( float( Sporadic.uNumInstances ) );<br>
float c = celi( float(s));<br>
int cols = int(c);<br>
int fullRows = gl_InstanceIndex / cols;<br>
intermainder = gl_InstanceIndex % 
                     . . . ()<br>
()<br>
()<br>
float DELTA = 3.0;<br>
float c = cell( foat( Sporadic.uNumInstances ) );<br>
float c = cell( foat(s) );<br>
int cols = inf( c );<br>
int remainder = gl_InstanceIndex / cols;<br>
float xdelta = DELTA * float( remainder );<br>
                      void
                     main( )
                      {
                                . . .
                              float DELTA = 3.0;
                              float s = sqrt( float( Sporadic.uNumInstances ) );
                              float c = ceil( float(s) );
                              int cols = int(c);
                              int remainder = qI InstanceIndex % cols;
     Oregor
        Unive
                      }
Computer \}
```
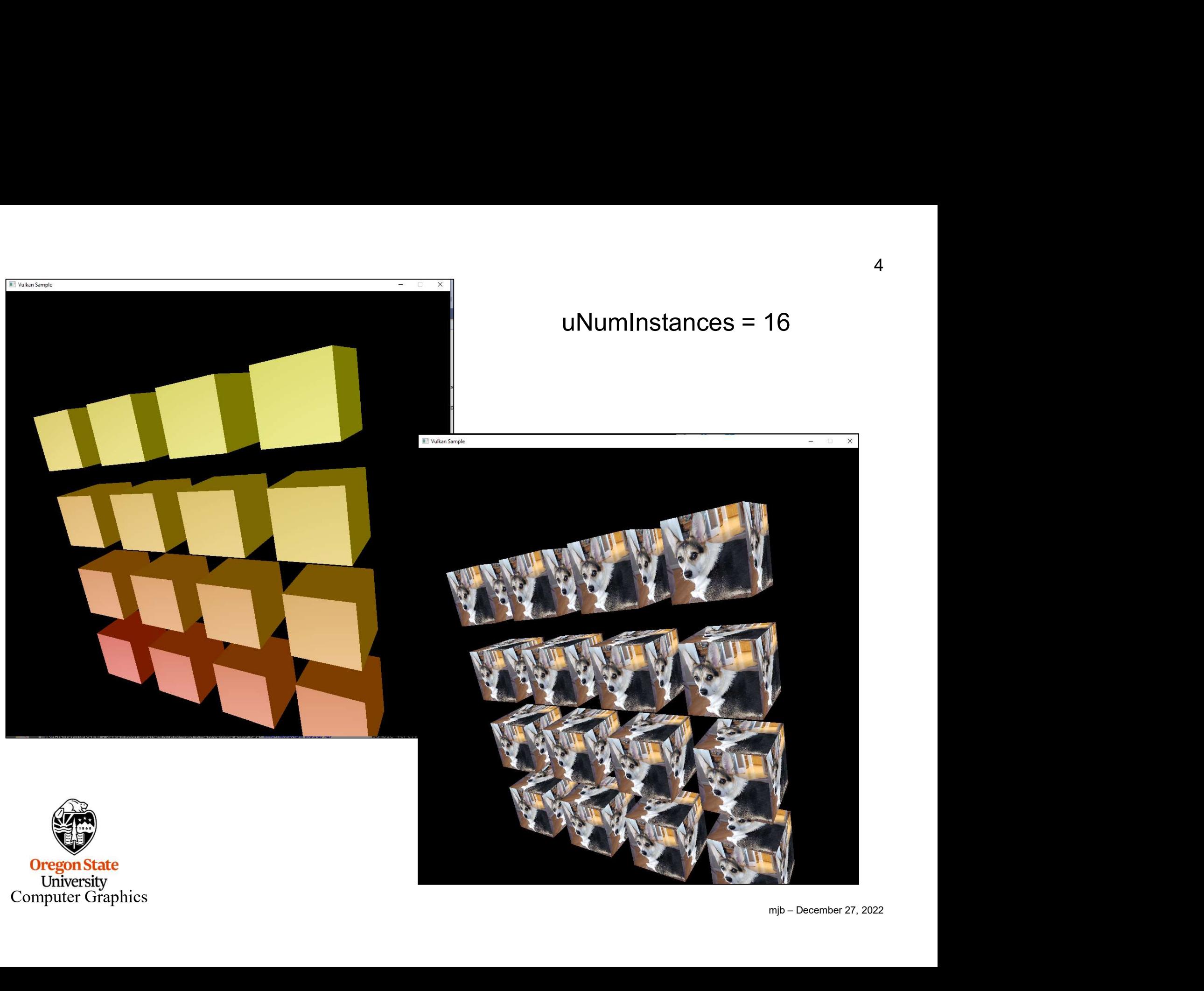

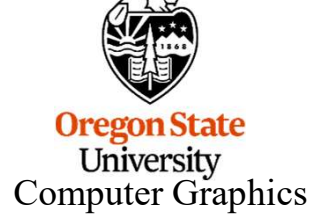

# Making each Instance look differently -- Approach #2<br>que characteristics in a uniform buffer array and reference them

Put the unique characteristics in a uniform buffer array and reference them

Still uses gl\_InstanceIndex

In the vertex shader:

```
layout( std140, set = 4, binding = 0) uniform colorBuf
 {
         vec3 uColors[1024];
} Colors;
out vec3 vColor;
             . . .
 Fig. 1 at the unique characteristics in a uniform burier array and reference them<br>
Still uses gl_InstanceIndex<br>
In the vertex shader:<br>
\frac{1}{2}<br>
\frac{1}{2}<br>
\frac{1}{2}<br>
\frac{1}{2}<br>
\frac{1}{2}<br>
\frac{1}{2}<br>
\frac{1}{2}<br>
\frac{1}{2}Still uses gl_InstanceIndex<br>
In the vertex shader:<br>
layout( std140, set = 4, binding = 0 ) uniform colorBuf<br>
{<br>
vec3 uColors[1024];<br>
} Colors;<br>
out vec3 vColor;<br>
...<br>
int index = gl_InstanceIndex % 1024;                   
 In the vertex shader:<br>
layout( std140, set = 4, binding = 0 ) uniform colorBuf<br>
{<br>
vec3 uColors[1024];<br>
} Colors;<br>
out vec3 vColor;<br>
...<br>
int index = gl_InstanceIndex % 1024; // gives 0 - 1023<br>
vColor = Colors uColors[ ind
 gl_Position = PVM * vertex;
```
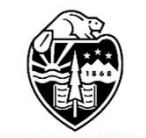

**Oregon State** University Computer Graphics

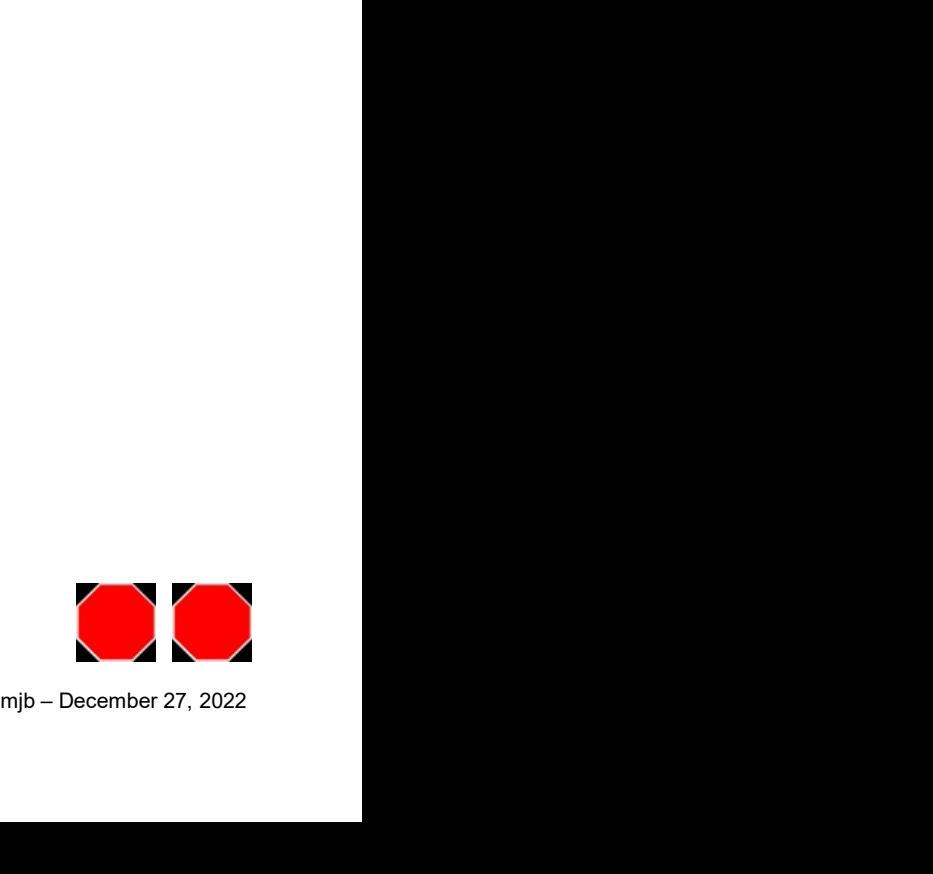